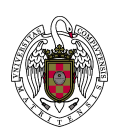

# Bachelor in Physics (Academic Year 2023-24)

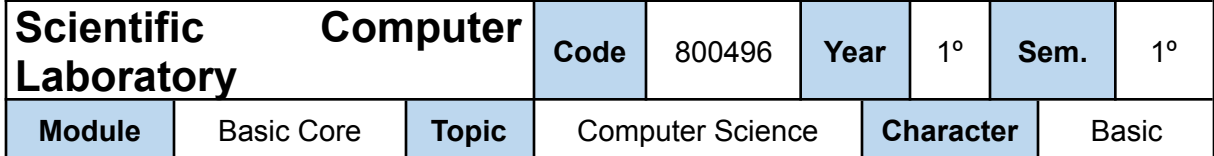

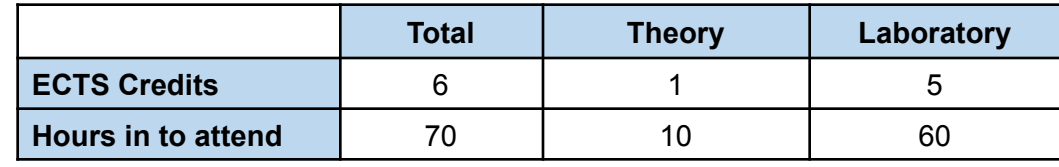

## **Learning Objectives**

- The course aims to:
- Get to know the computer as a useful tool for numerical analysis and for experimental data analysis.
- Learn how to use computational tools for solving physics problems and illustrating mathematical concepts.
- Learn basic, general-purpose programming structures.
- Learn, program and use basic algorithms of numerical analysis.

## **Brief description of contents**

Introduction to computer programming. Graphical representation. Application to physics problems.

## **Prerequisites**

Only basic computer user's skills are required.

## **Related Subjects**

Scientific computing has a global impact. Nowadays, the development of science is, in some way, linked to the development of computers.

Thus, The Scientific Computing Laboratory has an impact on almost any other subject of the Physics degree.

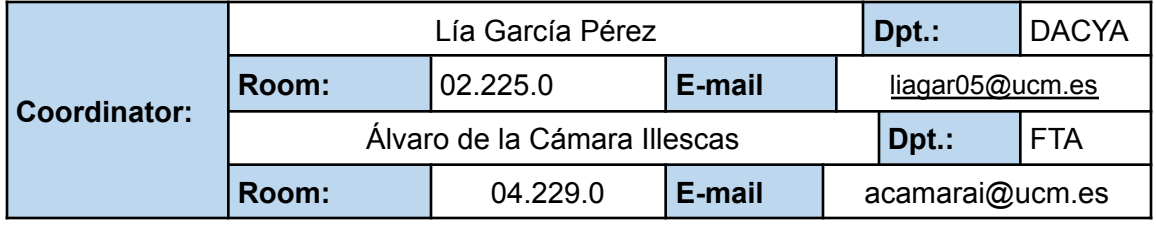

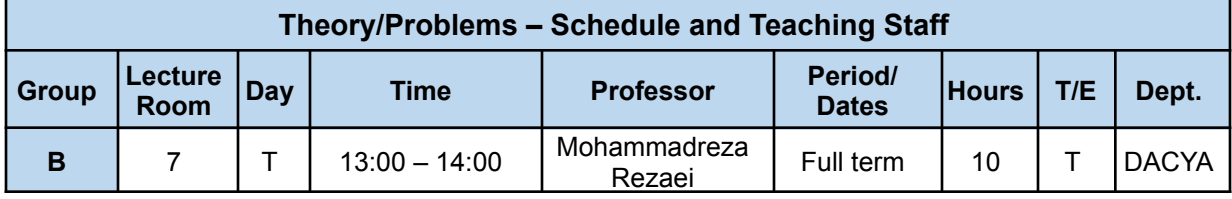

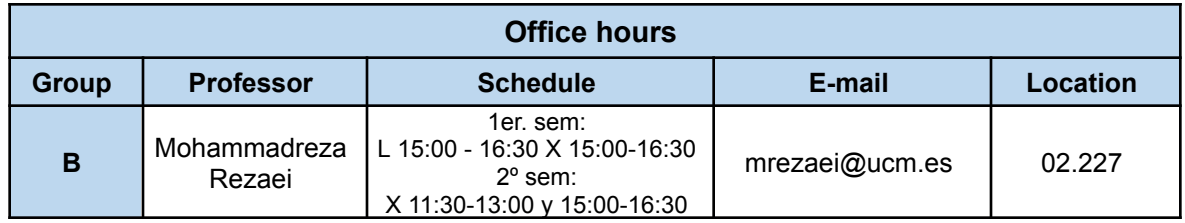

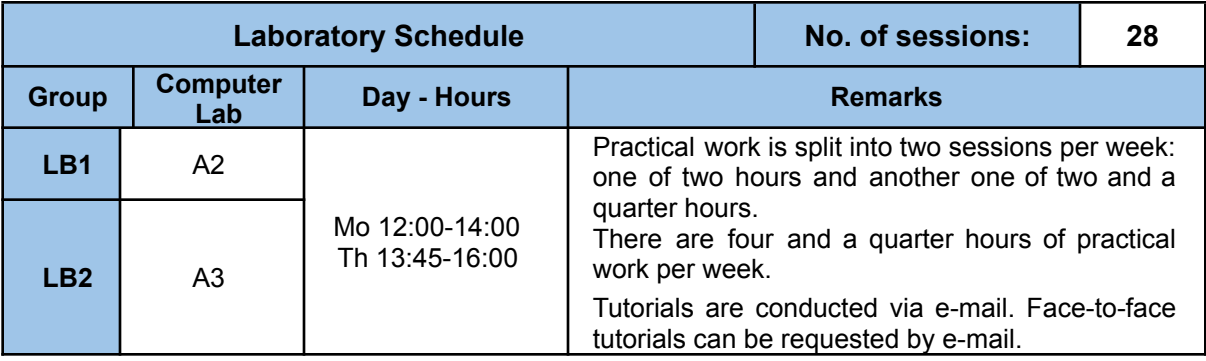

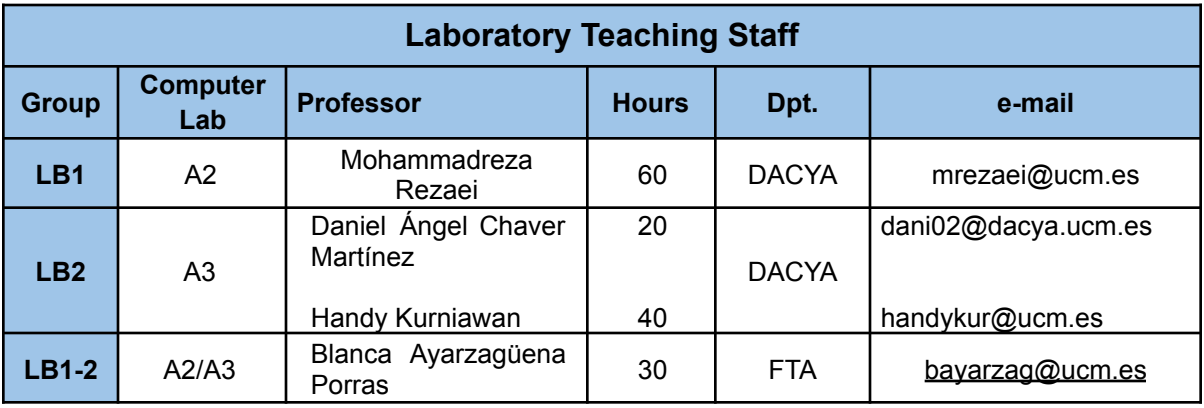

# **Syllabus**

Topic 1: Introduction to scientific computing

- Main parts of a computer
- Computer description levels: hardware and software
- Introduction to scientific software

Topic 2: Floating-point Arithmetic

- Numerical representation: Integers and real numbers
- Round-off Errors. Relative errors. Error units in last place (ulps)

Topic 3: Roots (zeros) of a function

- Local methods for root computing
- Fundamentals of successive approximation methods.
- Convergence
- Numerical instability

Topic 4: Systems of linear algebraic equations

- Solving linear systems by direct methods
- Solving linear systems by iterative methods

Topic 5: Curve Fitting and Data interpolation

- Curve Fitting and Data interpolation fundamentals
- Global interpolation methods
- Local interpolation methods
- Least Square Regression Methods

Topic 6: Differentiation and Integration

- Finite difference approximations for derivatives
- Numerical Integration
- Discrete solution for initial value problems

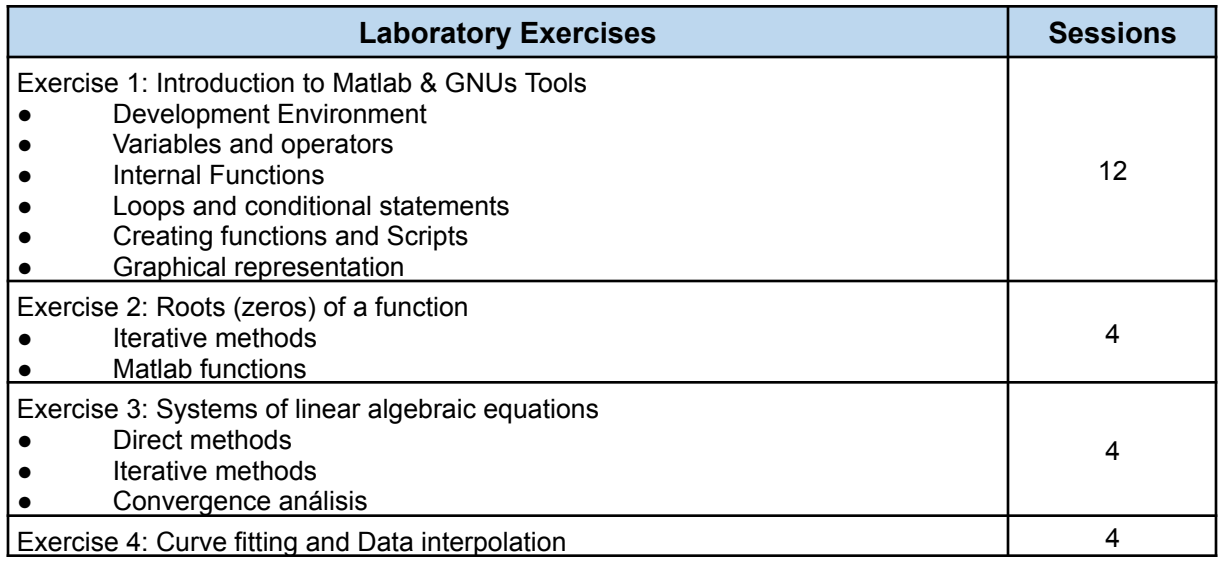

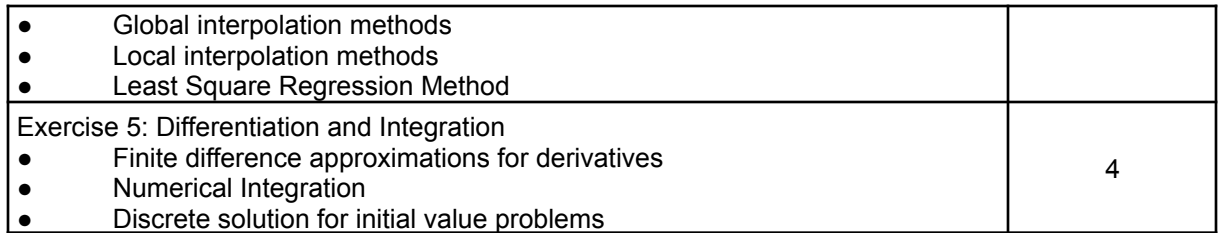

### **Bibliography**

#### **Recommended reading**

- Lindfield GR, Penny JET. Numerical Methods Using Matlab. 4<sup>th</sup> ed. Upper Saddle River, New Jersey: Prentice Hall; 2019.
- John H. Mathews, Kurtis D. Fink (2005). [Numerical](http://cisne.sim.ucm.es/search~S6*spi?/Xmatlab&SORT=D/Xmatlab&SORT=D&SUBKEY=matlab/1%2C178%2C178%2CB/frameset&FF=Xmatlab&SORT=D&31%2C31%2C) Methods Using Matlab. Prentice Hall.
- Jiménez, J. (2014). *Laboratorio de Computación Científica,* e-prints-UCM. <http://eprints.sim.ucm.es/21710/>

#### **Complementary reading**

- Stormy Attaway, (2009). *Matlab: A practical introduction to programming and problem solving.* Ed Butterwrth-Heinemann (Elsevier)
- **●** Dianne P. O'Leary, (2009). *Scientific Computing with case studies*. Ed. SIAM

#### **Online Resources**

The course has a dedicated page at the UCM CAMPUS VIRTUAL

#### **Methodology**

The course is mainly practical.

Course Activities:

- Lectures: Theoretical presentations covering the main topics for each subject. Lectures will introduce the basic problems and methods that will be fully developed during the laboratory sessions.
- Laboratory sessions: A series of guided exercises of Matlab programming undertaken by the students.

Each laboratory exercise covers one or more laboratory sessions. The student should prepare beforehand these sessions, using the laboratory exercise sheets available at CAMPUS VIRTUAL. Upon exercise completion, the student should submit to the professor a written report for assessment.

● Students may optionally undertake a project applying the methods covered in the course to some physics problem. The subject of this project must be previously agreed with the professor.

During the laboratory sessions every student will have a computer available with Matlab software installed to perform his or her exercises individually.

Students can attend tutorial sessions individually or in group, at the established times.

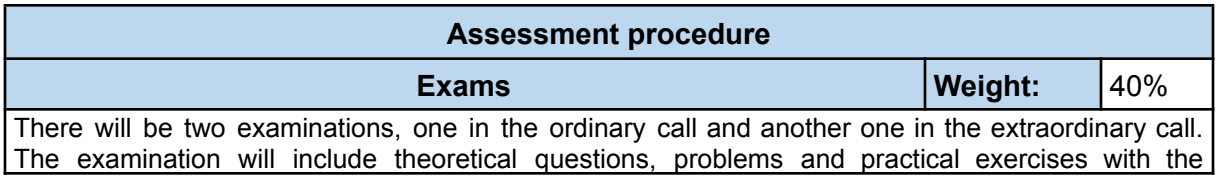

computer, similar to those covered during the practical sessions.

The exam will be performed through the CAMPUS VIRTUAL, so it may be done in a possible confinement scenario.

A minimum mark of 3.5 points out of 10 in the examinations is needed to compensate with the laboratory work.

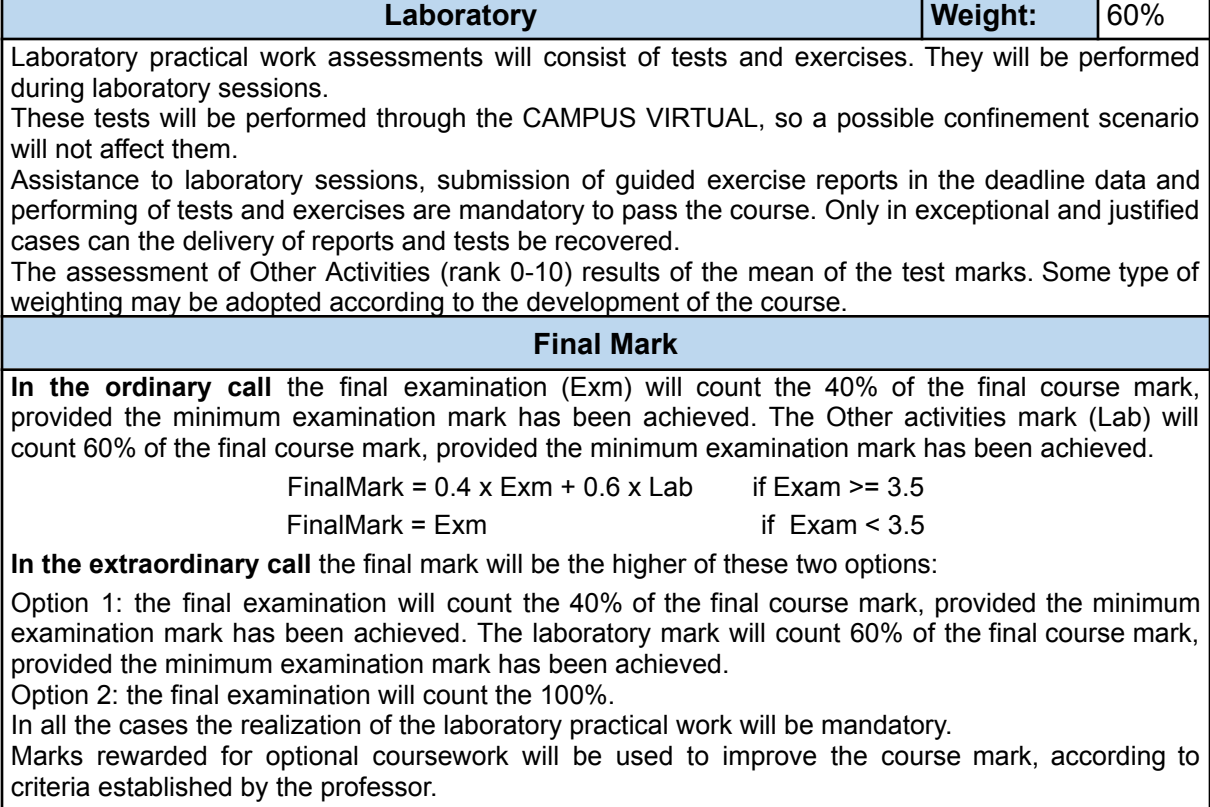